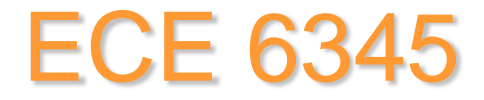

#### **Spring 2015**

#### Prof. David R. Jackson ECE Dept.

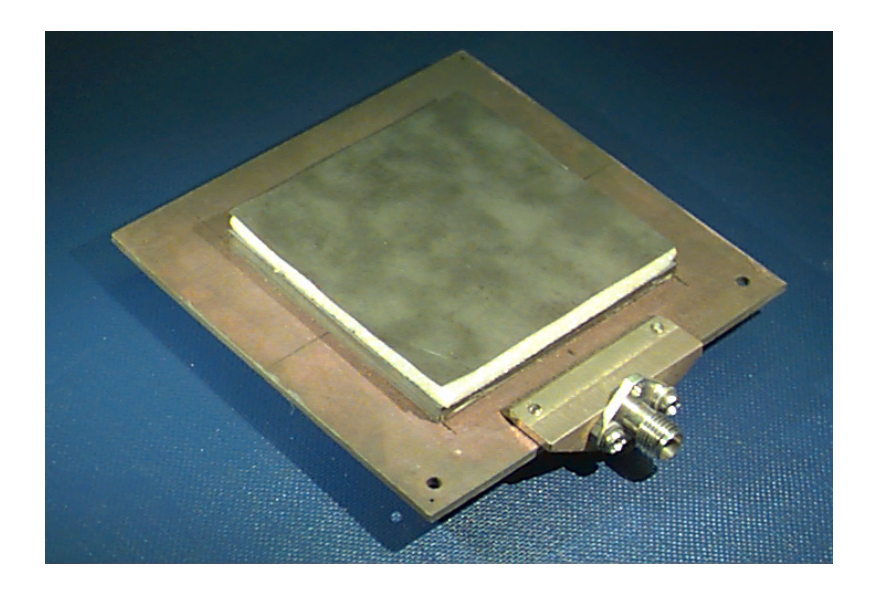

#### Notes 2

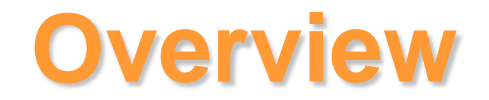

This set of notes treats circular polarization, obtained by using a single feed.

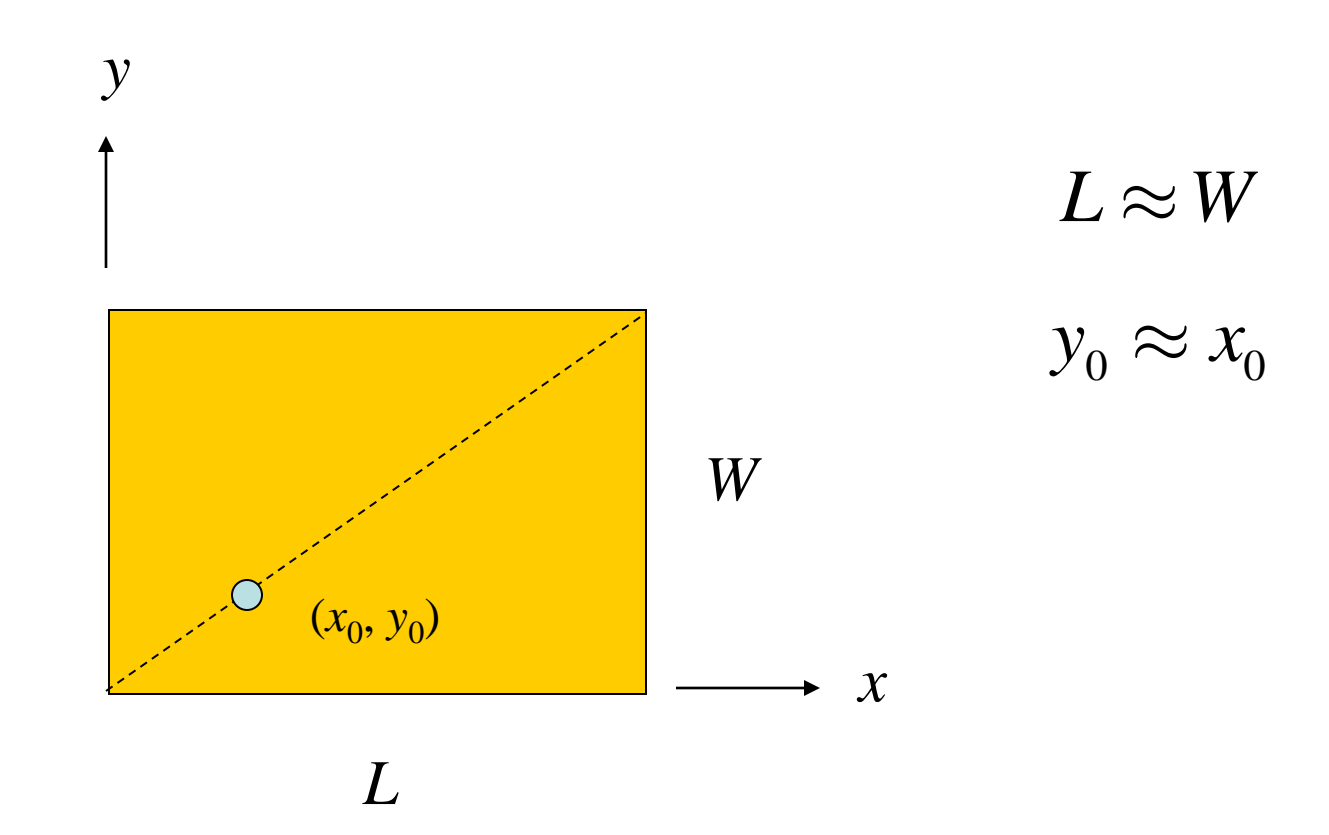

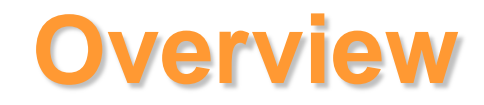

#### Goals:

- Find the optimum dimensions of the CP patch
- Find the input impedance of the CP patch
- Find the pattern (axial-ratio) bandwidth
- Find the impedance bandwidth of CP patch

# **Amplitude of Patch Currents**

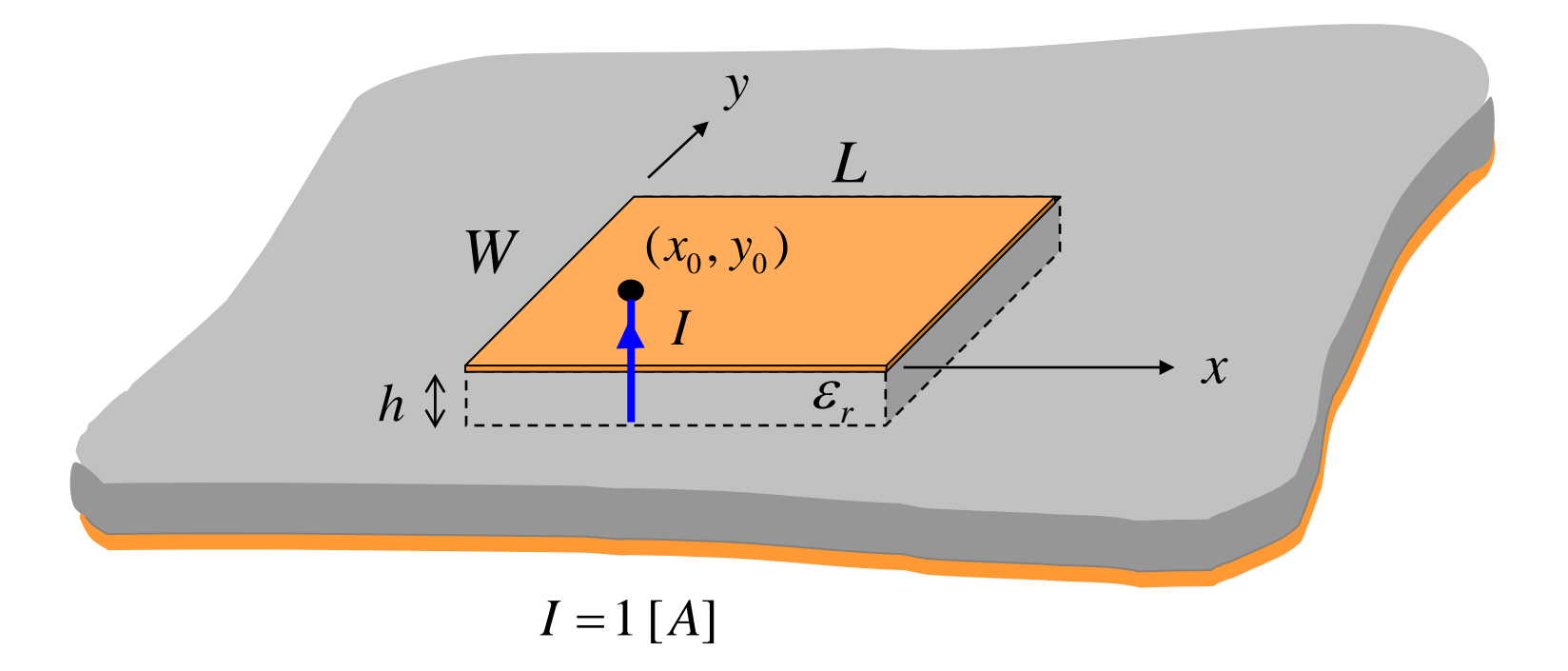

First Step: Find the patch currents (*x* and *y* directions), and relate them to the input impedance of the patch.

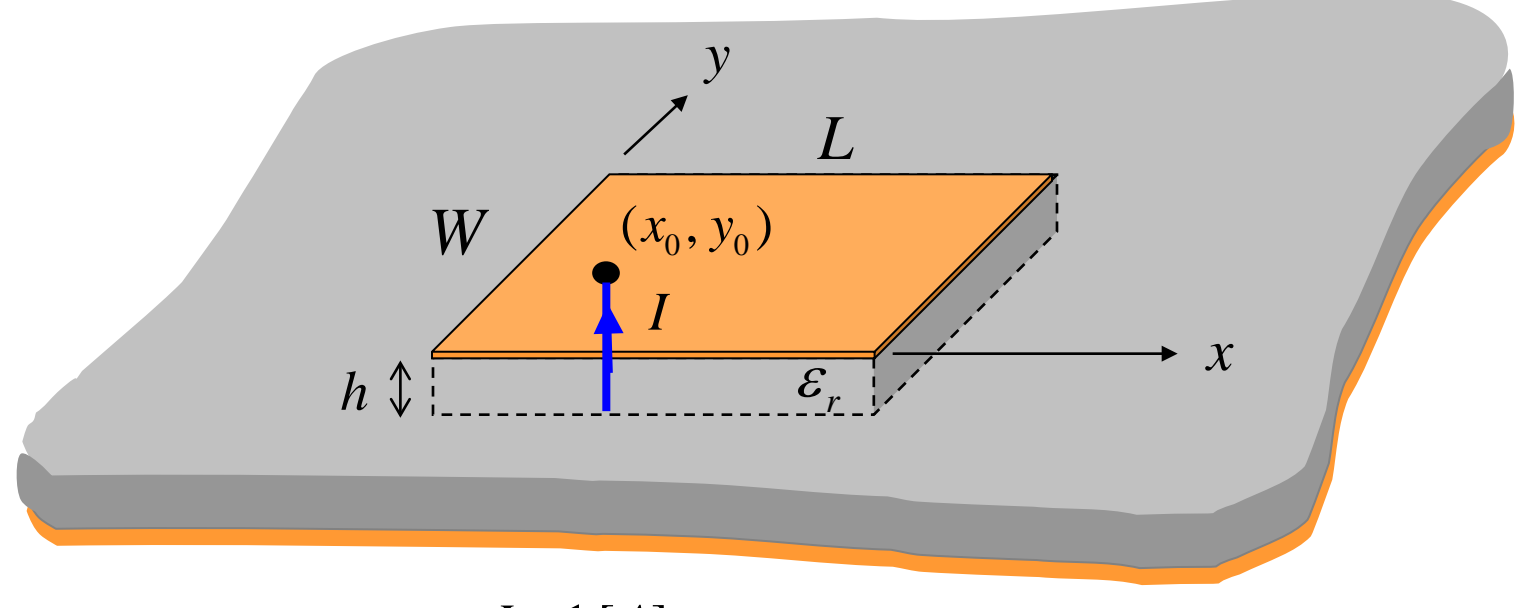

 $I = 1$ [A]

*x*-directed current mode (1,0): 
$$
J_s^x = \hat{\underline{x}} A_x \sin\left(\frac{\pi x}{L}\right)
$$

y-directed current mode (0,1): 
$$
J_s^y = \hat{y} A_y \sin\left(\frac{\pi y}{W}\right)
$$

The  $x$  mode (TM<sub>10</sub>):

$$
\underline{J}_s = \hat{\underline{n}} \times \underline{H} = -\hat{\underline{z}} \times \underline{H}
$$

$$
so \t J_{sx} = H_{y}
$$

$$
\implies \underline{H} = \underline{\hat{y}} A_x \sin\left(\frac{\pi x}{L}\right)
$$

To find <u>E</u>, use  $\nabla \times H = j\omega \varepsilon E$ 

$$
E_z = \frac{1}{j\varepsilon_0 \varepsilon_r} \left[ \frac{\partial H_y}{\partial x} - \frac{\partial H_x}{\partial y} \right] = \frac{1}{j\varepsilon_0 \varepsilon_r} A_x \left( \frac{\pi}{L} \right) \cos \left( \frac{\pi x}{L} \right)
$$

$$
Z_{in} = \frac{V}{I} = V = -hE_z = -h(E_z^x + E_z^y) = Z_{in}^x + Z_{in}^y
$$

For the (1,0) mode we have

$$
Z_{in}^{x} = \frac{jh}{\omega \varepsilon_0 \varepsilon_r} \left(\frac{\pi}{L}\right) A_x \cos\left(\frac{\pi x_0}{L}\right)
$$

or

$$
A_x = \frac{Z_{in}^x}{\cos\left(\frac{\pi x_0}{L}\right)} \left[\frac{\omega \varepsilon_0 \varepsilon_r L}{j\pi h}\right]
$$

A similar derivation holds for the *y* mode.

The  $y$  mode (TM<sub>10</sub>):

$$
A_{y} = \frac{Z_{in}^{y}}{\cos\left(\frac{\pi y_{0}}{W}\right)} \left[\frac{\omega \varepsilon_{0} \varepsilon_{r} W}{j \pi h}\right]
$$

The patch current amplitudes can then be written as:

where

$$
A_x = A_1^{(x)} Z_{in}^x
$$

$$
A_y = A_1^{(y)} Z_{in}^y
$$

$$
A_1^{(x)} = \frac{1}{\cos\left(\frac{\pi x_0}{L}\right)} \left[\frac{\omega \varepsilon_0 \varepsilon_r L}{j\pi h}\right]
$$

$$
A_1^{(y)} = \frac{1}{\cos\left(\frac{\pi y_0}{W}\right)} \left[\frac{\omega \varepsilon_0 \varepsilon_r W}{j\pi h}\right]
$$

**Amplitude of Patch Currents (cont.)**

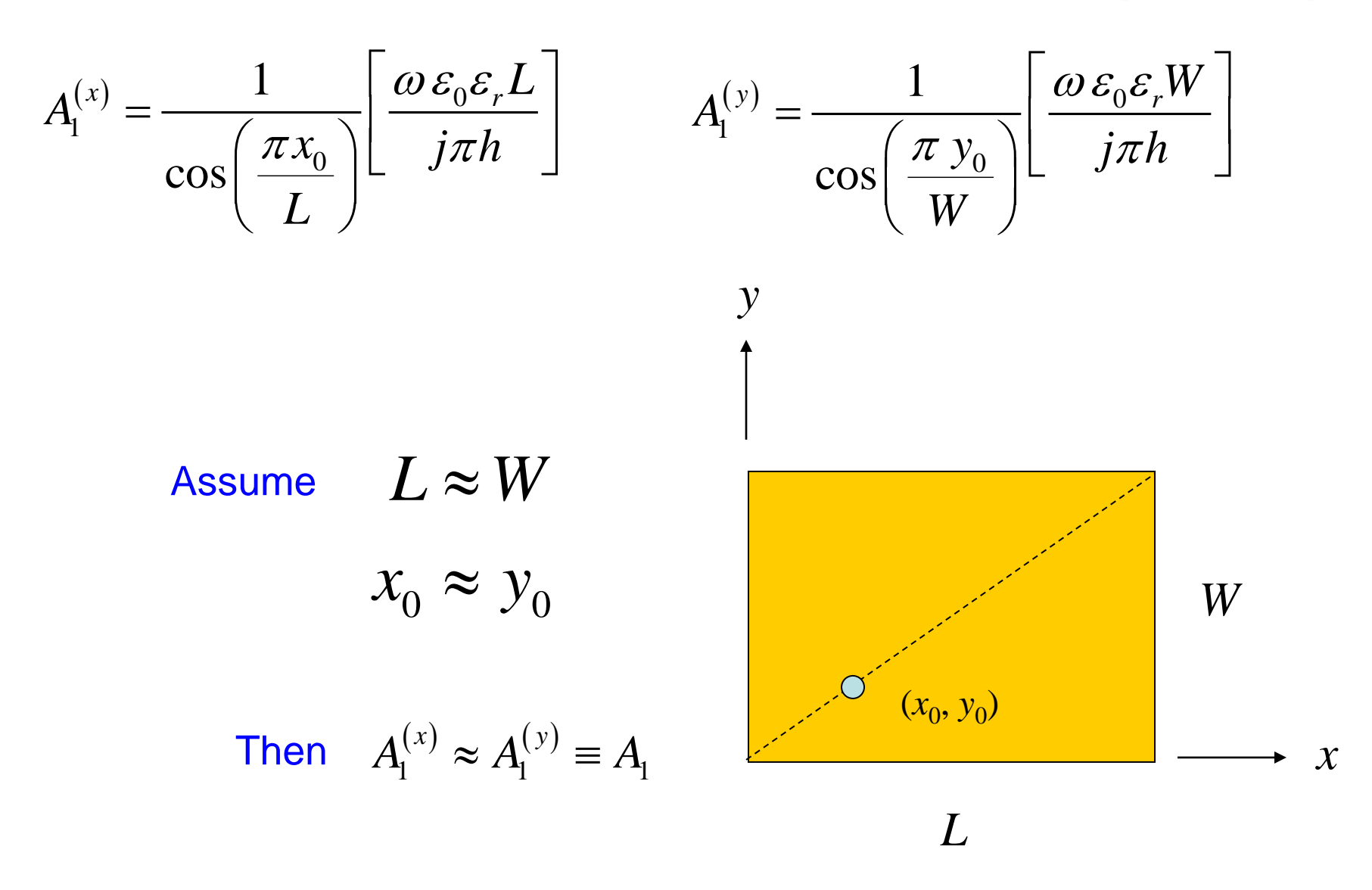

Because of the nearly equal dimensions and the feed along the diagonal, we also have

 $R^{\scriptscriptstyle{X}}\approx R^{\scriptscriptstyle{Y}}\equiv R\quad$  (The resistance in the circuit model for either mode is the same.)

 $R<sup>i</sup>$  = resonant input resistance of the mode *i*, when excited by itself ( $R^x$  only depends on  $x_0$ ,  $R^y$  only depends on  $y_0$ ).

We then have:

where

$$
A_x = A_2 \overline{Z}_{in}^x
$$
  
\n
$$
A_y = A_2 \overline{Z}_{in}^y
$$
  
\n
$$
A_z = A_1 R
$$
  
\n
$$
\cos\left(\frac{\pi x_0}{L}\right) \left[\frac{\omega \varepsilon_0 \varepsilon_r L}{j\pi h}\right]
$$

Reminder: The bar denotes impedances that are normalized by  $R$  (either  $R_x$  or  $R_y$ ).

The  $A_2$  coefficient can be written as

$$
A_2 = \frac{R}{\cos\left(\frac{\pi x_0}{L}\right)} \left[\frac{\omega \varepsilon_0 \varepsilon_r L}{j\pi h}\right]
$$

$$
= \frac{R_{edge} \cos^2\left(\frac{\pi x_0}{L}\right)}{\cos\left(\frac{\pi x_0}{L}\right)} \left[\frac{\omega \varepsilon_0 \varepsilon_r L}{j\pi h}\right]
$$

so

$$
A_2 = R_{edge} \cos\left(\frac{\pi x_0}{L}\right) \left[\frac{\omega \varepsilon_0 \varepsilon_r L}{j\pi h}\right]
$$

# **Circular Polarization Condition**

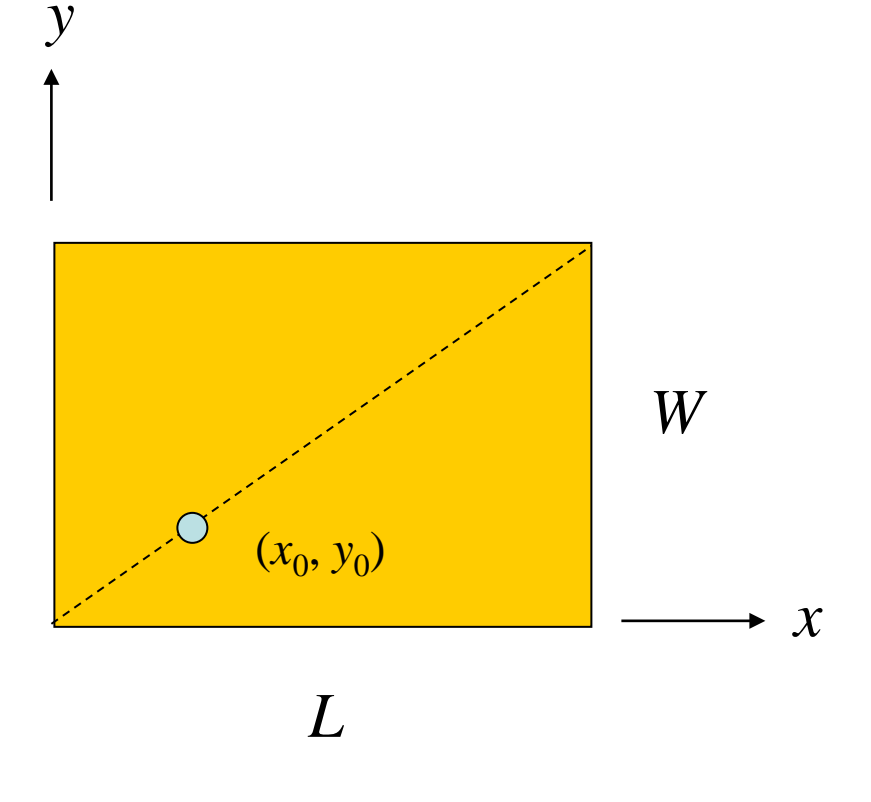

 $A<sub>v</sub>$  = amplitude of *y* mode  $A_{x}$  = amplitude of  $x$  mode Let

$$
L = W\left(1 + \delta\right)
$$

$$
y_0 = x_0
$$

#### The CP condition is

$$
\frac{A_{y}}{A_{x}} = \pm j
$$

- for RHCP + for LHCP

The frequency  $f_{CP}$  is defined as the frequency for which we get  $\text{CP}$ at broadside.

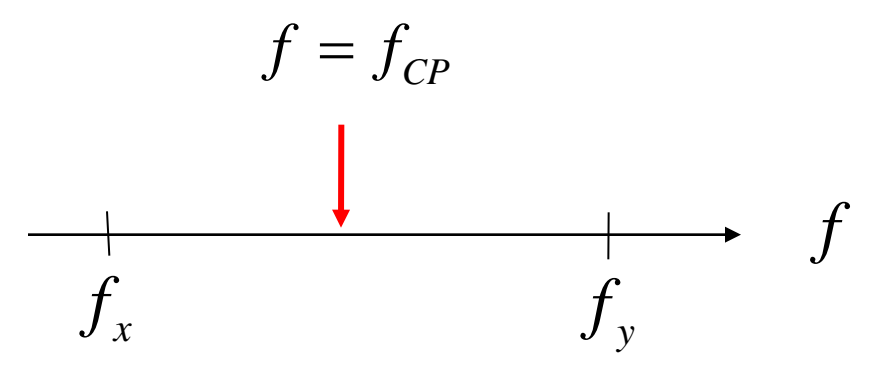

We have:

$$
A_x = \frac{A_2}{1 + j2Q(f_{rx} - 1)}
$$

$$
A_y = \frac{A_2}{1 + j2Q(f_{ry} - 1)}
$$

where

$$
f_{rx} \equiv \frac{f}{f_x} \qquad f_{ry} \equiv \frac{f}{f_y}
$$

 $f_{\scriptscriptstyle \cal X}^{}$  = resonance frequency of  $\,$  (1,0) mode  $f_{\rm y}$  = resonance frequency of  $\,$  (0,1) mode

LHCP:

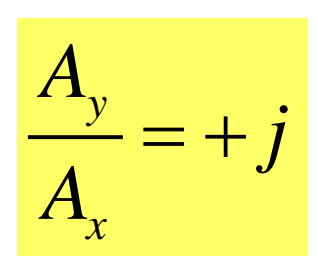

at 
$$
f = f_{CP}
$$

Choose:

$$
f_{rx} - 1 = \frac{1}{2Q}
$$

$$
f_{ry} - 1 = -\frac{1}{2Q}
$$

Then we have

$$
A_x = \frac{A}{1+j}
$$

$$
A_y = \frac{A}{1-j}
$$

$$
\frac{A_{y}}{A_{x}} = \frac{1+j}{1-j} = \frac{\sqrt{2}e^{\frac{j\pi}{4}}}{\sqrt{2}e^{-j\frac{\pi}{4}}} = e^{\frac{j\pi}{2}} = j
$$
\n(LHCP)

The frequency conditions for  $f = f_{CP}$  can be written as:

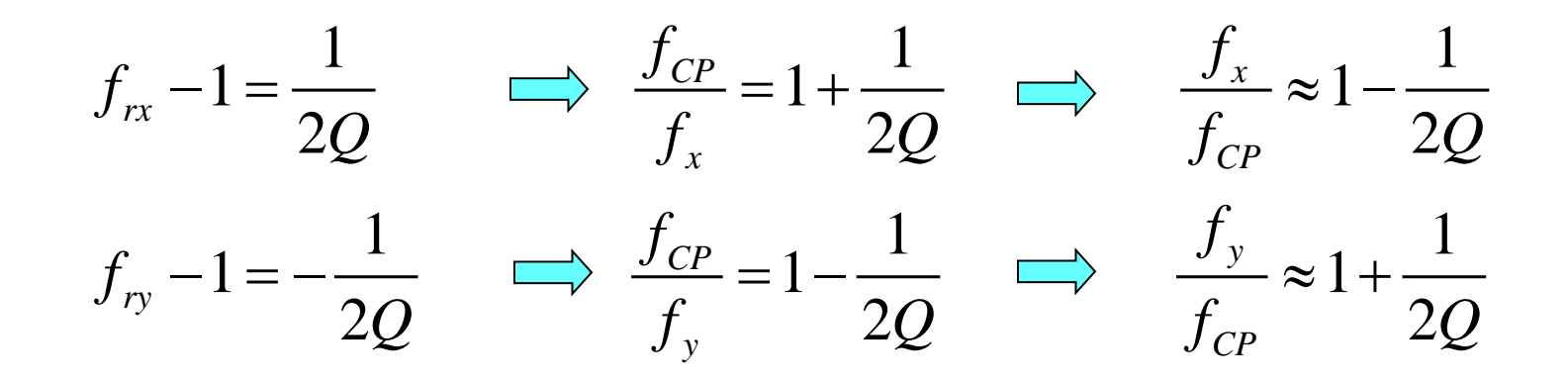

so

$$
\frac{f_x + f_y}{f_{CP}} = 2
$$

$$
f_{CP} = \frac{1}{2} \Big( f_x + f_y \Big)
$$

Also, 
$$
\frac{f_y}{f_{CP}} - \frac{f_x}{f_{CP}} = \frac{1}{2Q} - \left(-\frac{1}{2Q}\right) = \frac{1}{Q}
$$

Let 
$$
\Delta f \equiv f_y - f_x
$$

Then we have

$$
\frac{\Delta f}{f_{CP}} = \frac{1}{Q}
$$

$$
\begin{array}{c|cc}\n & f_{CP} & f_{CP} & f_{CP} \\
\hline\n & 2Q & & 2Q \\
\hline\n & f_x & & f_y\n\end{array}
$$

Summary of frequencies

$$
f_x = f_{CP} \left[ 1 - \frac{1}{2Q} \right] \qquad f_y = f_{CP} \left[ 1 + \frac{1}{2Q} \right] \qquad \text{(LHCP)}
$$

$$
f_x = f_{CP} \left[ 1 + \frac{1}{2Q} \right] \qquad f_y = f_{CP} \left[ 1 - \frac{1}{2Q} \right] \qquad \text{(RHCP)}
$$

 $f_{CP}$  = frequency for which we get CP at broadside.

### **Patch Dimensions for CP**

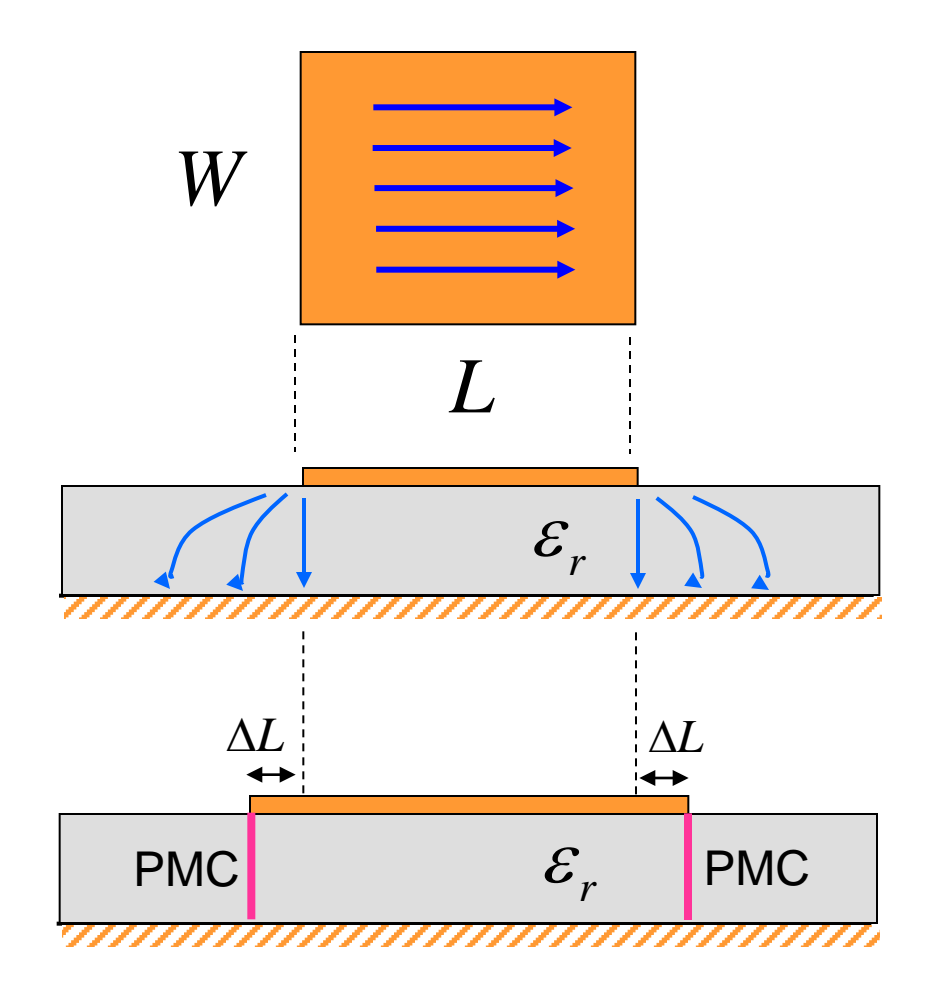

$$
\Delta L = f\big(h,{\varepsilon_{\scriptscriptstyle r}},{W}\big)\quad\text{(Hammerstad formula)}
$$

# **Physical Dimensions for CP (cont.)**

$$
\Delta L = f\big(h, \varepsilon_r, W\big)
$$

$$
L^e = L + 2\Delta L
$$

$$
k_0\sqrt{\varepsilon_r}L^e=\pi
$$

(resonance condition)

#### Let

$$
k_{0x} \equiv 2\pi f_x \sqrt{\mu_0 \varepsilon_0}
$$

$$
k_{0y} \equiv 2\pi f_y \sqrt{\mu_0 \varepsilon_0}
$$

(known wavenumbers)

### **Physical Dimensions for CP (cont.)**

$$
k_{0x} L^{e} \sqrt{\varepsilon_r} = \pi \quad \Longrightarrow \quad k_{0x} (L + 2\Delta L) \sqrt{\varepsilon_r} = \pi
$$

Similarly, we have

$$
k_{0y} (W + 2\Delta W) \sqrt{\varepsilon_r} = \pi
$$

#### **Hence**

$$
L = \frac{\pi}{k_{0x}\sqrt{\varepsilon_r}} - 2\Delta L(h, \varepsilon_r, W)
$$

$$
W = \frac{\pi}{k_{0y}\sqrt{\varepsilon_r}} - 2\Delta W(h, \varepsilon_r, L)
$$

Note: For ∆*W*, we use the same formula as ∆*L* , but replace  $W \rightarrow L$ .

# **Physical Dimensions for CP (cont.)**

Since the patch is nearly square, the two fringing extensions are nearly equal (∆*L*≈ ∆*W*). Hence we have

$$
L = \frac{\pi}{k_{0x}\sqrt{\varepsilon_r}} - 2\Delta L
$$

$$
W = \frac{\pi}{k_{0y}\sqrt{\varepsilon_r}} - 2\Delta L
$$

where

$$
k_{0x} \equiv 2\pi f_x \sqrt{\mu_0 \varepsilon_0}
$$

$$
k_{0y} \equiv 2\pi f_y \sqrt{\mu_0 \varepsilon_0}
$$

(known wavenumbers)

Note: The fringing length ∆*L* depends on *W*, so these equations must be solved numerically (using, e.g., iteration).

#### **Hammerstad's Formula**

$$
\Delta L = 0.412h \left[ \frac{\frac{W}{h} + 0.262}{\frac{W}{h} + 0.813} \right] \left[ \frac{\varepsilon_{re} + 0.300}{\varepsilon_{re} - 0.258} \right]
$$

$$
\varepsilon_{re} = \left(\frac{\varepsilon_r + 1}{2}\right) + \left(\frac{\varepsilon_r - 1}{2}\right) \frac{1}{\sqrt{1 + 12\frac{h}{W}}}
$$

#### **Input Impedance of CP Patch**

$$
Z_{in}(f) = Z_{in}^{x}(f) + Z_{in}^{y}(f) = \frac{R}{1 + j2Q(f_{rx} - 1)} + \frac{R}{1 + j2Q(f_{ry} - 1)}
$$

At 
$$
f_{CP}
$$
:  $f_{rx} - 1 = -1/(2Q)$  and  $f_{ry} - 1 = 1/(2Q)$  (LHCP)

so 
$$
Z_{in}(f_0) = \frac{R}{1-j} + \frac{R}{1+j}
$$
  
=  $\frac{R(1+j) + R(1-j)}{(1-j)(1+j)} = \frac{R(1+j) + R(1-j)}{2}$ 

$$
or \quad Z_{in} = R
$$

Recall:  $R = R^x = R$  for TM<sub>10</sub> mode

The CP frequency  $f_{CP}$  is also the resonance frequency where the input impedance is real (if we neglect the probe inductance).

### **Input Impedance of CP Patch**

Hence, at the resonance (CP) frequency  $f_{CP}$  we have

$$
Z_{in} = R_{edge} \cos^2\left(\frac{\pi x_0}{L}\right)
$$

 $R_{edge} = R_{edge}$  for TM<sub>10</sub> mode

*y*

Note: We have a CAD formula for  $R_{\text{edge}}$ .

The fed position  $x_0$  can be chosen to give the desired input resistance at the resonance frequency  $f_{CP}$ .

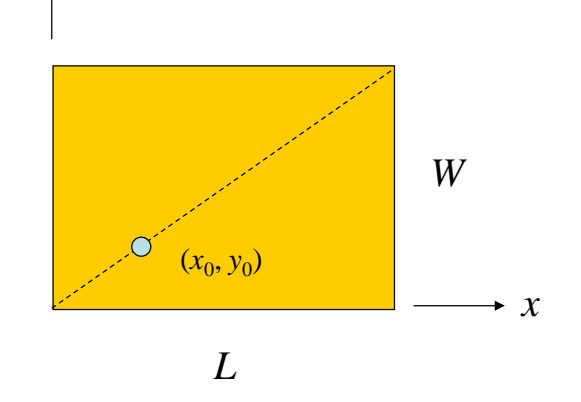

## **CP (Axial Ratio) Bandwidth**

We now examine the frequency dependence of the term  $A_y / A_x$ .

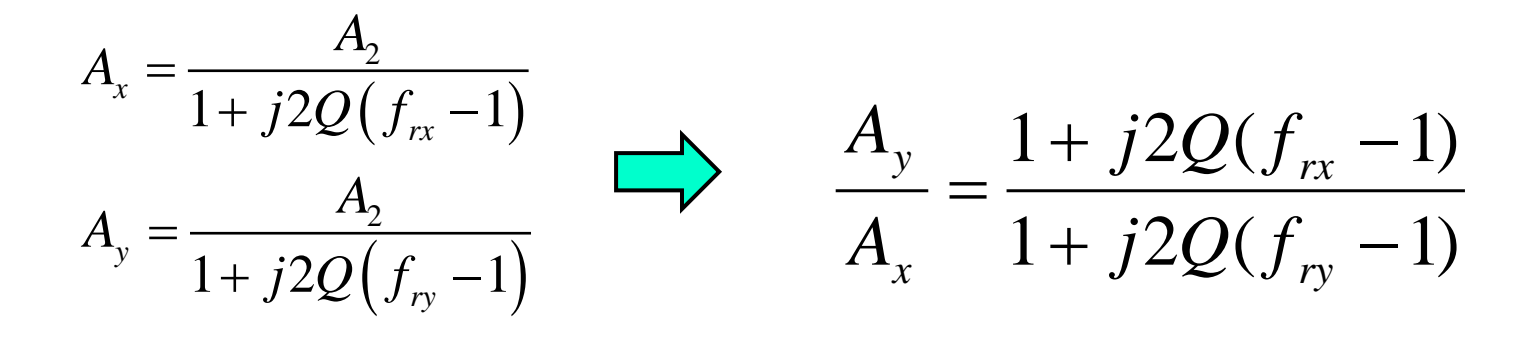

#### where

$$
f_{rx} \equiv \frac{f}{f_x} = \frac{f}{f_{CP} \left(1 - \frac{1}{2Q}\right)} \approx \frac{f}{f_{CP}} \left(1 + \frac{1}{2Q}\right) \quad \text{(LHCP)}
$$

Define 
$$
f_r \equiv \frac{f}{f_{CP}}
$$

This is the ratio of the operating frequency to the CP frequency.

Then 
$$
f_{rx} = f_r \left( 1 + \frac{1}{2Q} \right)
$$

Similarly, 
$$
f_{ry} = f_r \left(1 - \frac{1}{2Q}\right)
$$

**Hence** 

$$
\frac{A_{y}}{A_{x}} = \frac{1 + j2Q(f_{rx} - 1)}{1 + j2Q(f_{ry} - 1)} = \frac{1 + j2Q\left(f_{r}\left(1 + \frac{1}{2Q}\right) - 1\right)}{1 + j2Q\left(f_{r}\left(1 - \frac{1}{2Q}\right) - 1\right)}
$$

Note: 
$$
f_r = 1 \implies \frac{A_y}{A_x} = \frac{1+j}{1-j} = j
$$

Let 
$$
x \equiv 2Q(f_r-1)
$$

Then

$$
\frac{A_y}{A_x} = \frac{1 + j(f_r + x)}{1 - j(f_r - x)} \approx \frac{1 + j(1 + x)}{1 - j(1 - x)}
$$

$$
\frac{A_y}{A_x} = \frac{1 + j(1+x)}{1 - j(1-x)}
$$

$$
x = 2Q(f_r - 1) \qquad f_r \equiv \frac{f}{f_{CP}}
$$

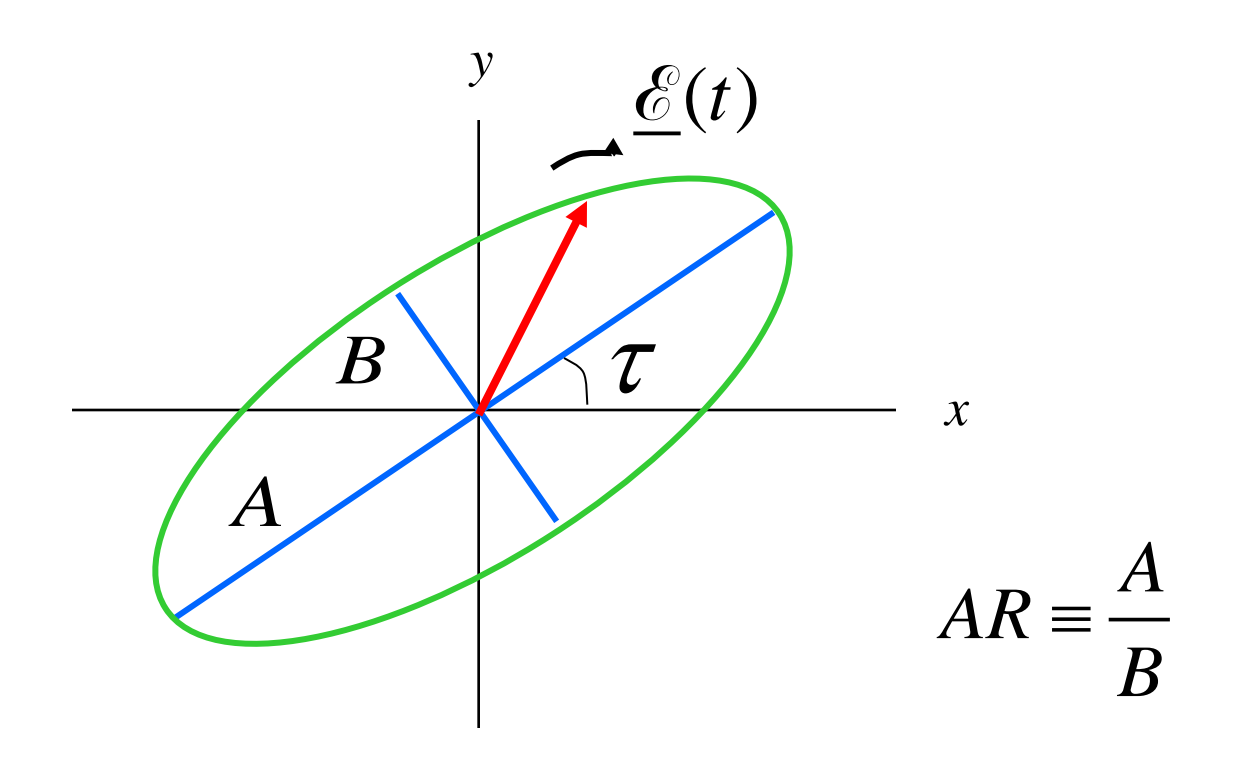

From ECE 6340:  $AR = \cot \xi$ 

where

$$
\sin 2\xi = \sin(2\gamma) \sin \phi
$$

$$
\gamma = \tan^{-1} \left| \frac{A_y}{A_x} \right|
$$

$$
\phi = \arg \left( \frac{A_y}{A_x} \right)
$$

In our case,

$$
\gamma = \tan^{-1} \sqrt{\frac{1 + (1 + x)^2}{1 + (1 - x)^2}}
$$
  

$$
\phi = \tan^{-1} (1 + x) + \tan^{-1} (1 - x)
$$

Set 
$$
AR = \sqrt{2}
$$
  $(AR = 3 dB)$ 

#### From a numerical solution:  $x = \pm 0.348$

Hence 
$$
2Q(f_r - 1) = \pm 0.348
$$
  
\n $f_r = 1 \pm \frac{0.348}{2Q}$   
\nso  
\n $f_r^+ = 1 + \frac{0.348}{2Q}$ 

$$
f_r^- = 1 - \frac{0.348}{2Q}
$$

Therefore, 
$$
\Delta f_r = f_r^+ - f_r^- = \frac{0.348}{Q}
$$

Hence, we have

$$
BW^{AR\,CP} \equiv \frac{f^+ - f^-}{f_{CP}} = f_r^+ - f_r^-
$$

$$
BW^{AR\,CP}=\frac{0.348}{Q}
$$

#### **Impedance Bandwidth**

$$
Z_{in}(f) = \frac{R}{1+j2Q(f_{rx}-1)} + \frac{R}{1+j2Q(f_{ry}-1)}
$$
  
= 
$$
\frac{R}{1+j2Q\left(f_r\left(1+\frac{1}{2Q}\right)-1\right)} + \frac{R}{1+j2Q\left(f_r\left(1-\frac{1}{2Q}\right)-1\right)}
$$
  
= 
$$
\frac{R}{1+j(f_r+x)} + \frac{R}{1-j(f_r-x)}
$$
  

$$
\approx \frac{R}{1+j(1+x)} + \frac{R}{1-j(1-x)}
$$
 (for  $f_r \approx 1$ )

where  $x \equiv 2Q(f_r - 1)$ 

Note: At 
$$
x = 0
$$
 we have  $Z_{in} = \frac{R}{1+j} + \frac{R}{1-j} = R$ 

#### **Impedance Bandwidth (cont.)**

$$
\overline{Z}_{in} = \frac{Z_{in}}{R} = \frac{1}{1 + j(1 + x)} + \frac{1}{1 - j(1 - x)}
$$

$$
\Gamma = \frac{Z_{in} - Z_0}{Z_{in} + Z_0} = \frac{Z_{in} - R}{Z_{in} + R} = \frac{\overline{Z}_{in} - 1}{\overline{Z}_{in} + 1}
$$

$$
S = SWR = \frac{1 + |\Gamma|}{1 - |\Gamma|}
$$

Set  $S = S_0 = 2$  (bandwidth limits)

$$
\implies x_0 = \pm \sqrt{2} \quad \text{(derivation omitted)}
$$

### **Impedance Bandwidth (cont.)**

Hence 
$$
2Q(f_r - 1) = \pm \sqrt{2}
$$
  
so  $f_r = 1 \pm \frac{\sqrt{2}}{2Q}$ 

The band edges (in normalized frequency) are then

$$
f_r^+ = 1 + \frac{1}{\sqrt{2}Q}
$$

$$
f_r^- = 1 - \frac{1}{\sqrt{2}Q}
$$

# **Impedance Bandwidth (cont.)**

$$
BW^{imp\;CP} \equiv \frac{f^+ - f^-}{f_{CP}} = f_r^+ - f_r^-
$$

Hence 
$$
BW^{imp\ CP} = 2\left(\frac{1}{\sqrt{2}Q}\right)
$$

$$
\hbox{Hence}\quad B\bar{W}
$$

Hence 
$$
BW^{imp} = \frac{\sqrt{2}}{Q}
$$

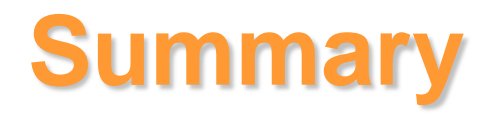

$$
BW^{ARCP} = \frac{0.348}{Q}
$$

$$
BW^{imp~CP} = \frac{\sqrt{2}}{Q} = \frac{1.414}{Q}
$$

CP antenna

Linear antenna

$$
BW^{imp\ Lin}=\frac{1}{\sqrt{2}Q}=\frac{0.707}{Q}
$$